## Autocad portable 64 bit zamunda

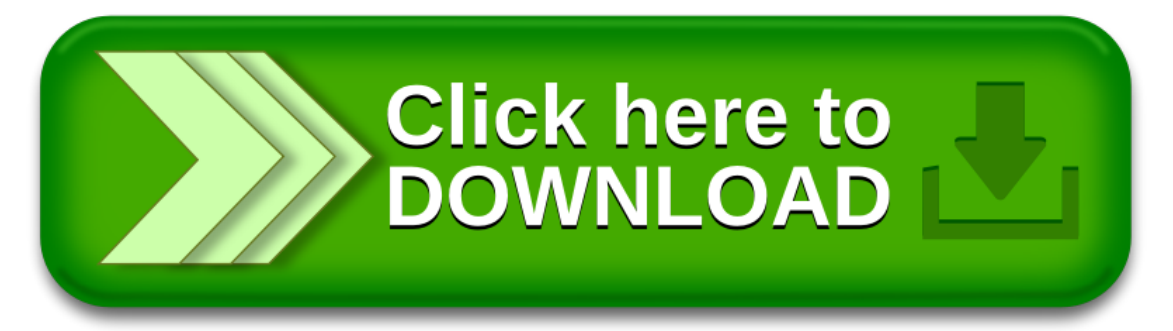